## symporter activity

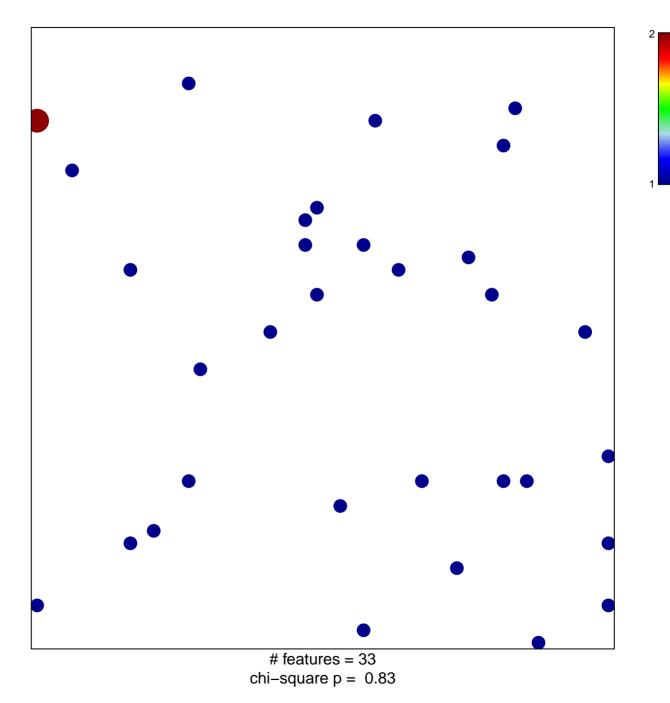

## symporter activity

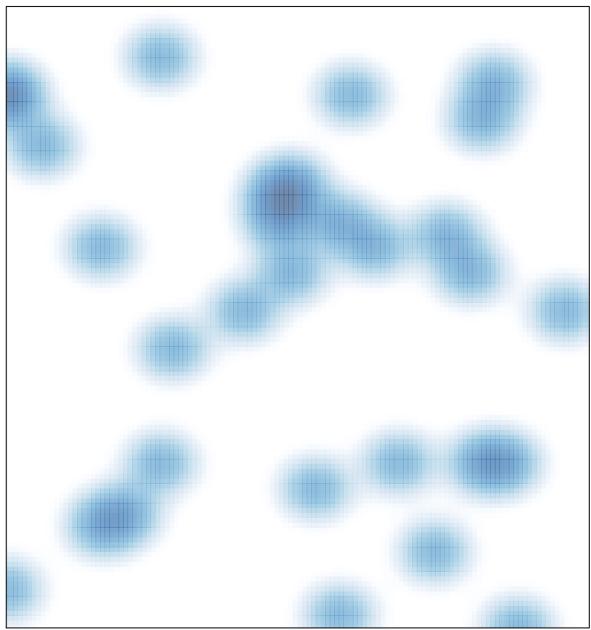

# features = 33, max = 2